# **CHIRP - Bug # 7731**

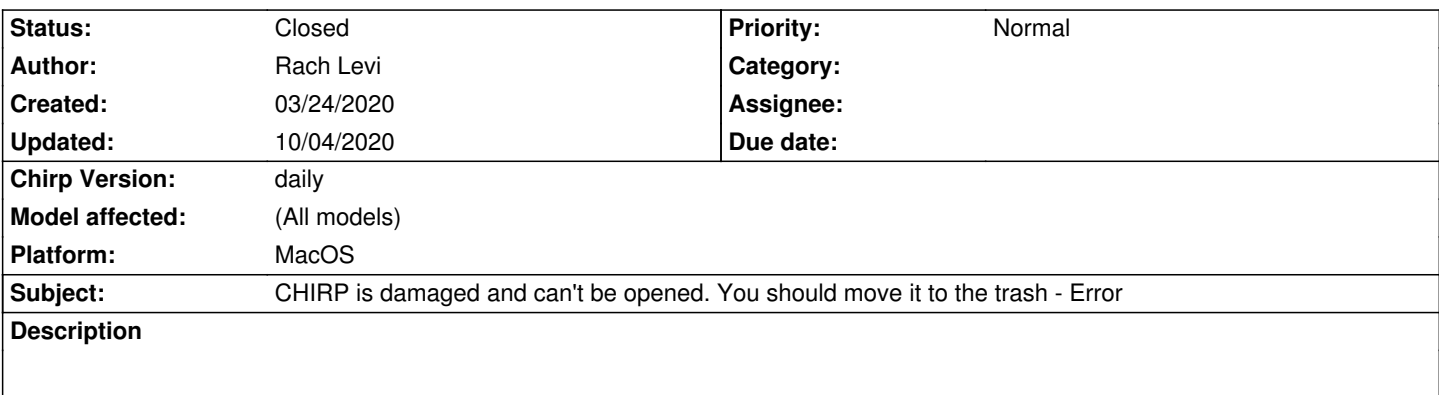

*Running Catalina 10.15.4 - Updated today, even thought I've been having the error (7727) since yesterday.*

*Chirp was running fine as of 3/20. I began having the same issue as being reported in issue of 7727. I chose to delete and reinstall from a new download on 3/23. Since then, I am now unable to install the latest unified version and get the error listed in the subject. I have generated a dbug log.*

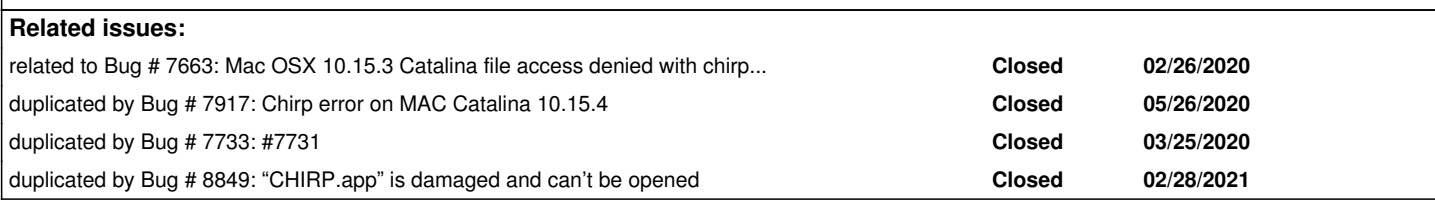

## **History**

## **#1 - 03/25/2020 06:50 pm - Bernhard Hailer**

- *Status changed from New to Feedback*
- *Target version set to chirp-daily*

*Have you tried what the debug log suggests?*

*Try running the command*

*gdk-pixbuf-query-loaders > /usr/local/lib/gdk-pixbuf-2.0/2.10.0/loaders.cache*

*to make things work again for the time being.*

## **#2 - 03/25/2020 07:43 pm - Rach Levi**

*I am new to Mac and using command line as a whole. It makes me nervous as I've done BAD things in the past. Can you please provide a little more detail and I will give it a whirl and report back. Thanks.*

## **#3 - 03/25/2020 09:24 pm - Bernhard Hailer**

*Sorry, I'm not a Mac user at all, just found that in the log.*

#### **#4 - 05/17/2020 06:42 pm - Bernhard Hailer**

*Have you been able to resolve this on your own since you submitted this?*

*You might get (much) quicker feedback there.*

#### **#5 - 05/18/2020 10:10 am - Rach Levi**

*Bernhard Hailer wrote:*

*Have you been able to resolve this on your own since you submitted this? However, this is a question best asked on the mailing list. You might get (much) quicker feedback there.*

*Nope.*

### **#6 - 05/18/2020 09:20 pm - Bernhard Hailer**

*Then you really should ask on the mailing list. This is a bug tracking system, and your issue doesn't really belong here.*

*Furthermore, a solution has already been suggested, so we will have to close this ticket soon. The mailing list community might [be able to h](http://intrepid.danplanet.com/mailman/listinfo/chirp_users)elp you with details you need.*

*Try running the command gdk-pixbuf-query-loaders > /usr/local/lib/gdk-pixbuf-2.0/2.10.0/loaders.cache to make things work again for the time being.*

#### **#7 - 10/04/2020 01:10 pm - Bernhard Hailer**

*- Status changed from Feedback to Closed*

*No more traffic on this ticket. Does #7663 help?*

## **Files**

*debug.log 32.5 kB 03/24/2020 Rach Levi*